# The figlatex package<sup>\*</sup>

Arnaud LEGRAND Vincent DANJEAN

2018/05/29

#### Abstract

This package allows LATEX to load XFig and SVG figures (or subfigures) with the \includegraphics command.

# 1 Introduction

#### 1.1 General

\includegraphics This package allows to load XFig figures from LATEX sources with the \includegraphics command from the graphicx package:

\includegraphics[width=\linewidth]{myfig.fig}

This package does not convert by itself XFig figures (see package texdepends for that). It only diverts the loading functions so that LATEX includes the .pstex\_t or the .pdftex\_t.

#### 1.2 Options

Available options for this package:

debug debug : more messages written while compiling

compatibility compatibility : old versions of pdflatex do not allow to declare a PDF file with \DeclareGraphicsRule that has not the .pdf extension. In such cases, this package uses the extension .pdf instead of .pdftex for PDF created from XFig figures.

figlatex.cfg When the package is loaded, it tries to read a figlatex.cfg file. This file can \compatibility \debug contains \compatibility and/or \debug to enable theses options site wide.

<sup>∗</sup>This file has version number v2.2.4, last revised 2018/05/29.

#### 1.3 Subfigures

Sometimes, several figures made with XFig should be similar. It is possible to make only one XFig figure and then create subfigures which contains only a subset of the depths of the original figure.

# 2 Implementation

#### 2.1 figlatex

1  $\langle *package \rangle$ 

Options definitions

compatibility

```
2 \newif\ifFL@compatibility
3 \DeclareOption{compatibility}{%
4 %\PackageWarning{figlatex}{option compatibility}%
5 \global\FL@compatibilitytrue%
6 }
```
debug

 \newif\ifFL@debug \DeclareOption{debug}{% \global\FL@debugtrue% 10 }

We load the config file if it exists. Commands for the config file are local.

11 {

#### \compatibility

\debug

12 \def\compatibility{%<br>13 \ExecuteOptions{com \ExecuteOptions{compatibility}% 14 } 15 \def\debug{% 16 \ExecuteOptions{debug}%

```
17 }
18 \InputIfFileExists{figlatex.cfg}{%
19 \typeout{***************************************^^J%
20 * Local config file figlatex.cfg used *^^J%
21 ***************************************}
22 }{%
23 \typeout{Found no configuration file for figlatex}
24 }
25 }
Run the options
```
26 \ProcessOptions

```
and requires some packages
                 27 \RequirePackage{ifthen}
                 28 \RequirePackage{ifpdf}
                 29 \RequirePackage{graphicx}
                 XFig uses heavily the color package
                 30 \RequirePackage{color}
                 31 \RequirePackage{epstopdf}
    \FL@dmessage Write the message only if debug is set
                 32 \def\FL@dmessage#1{%
                 33 \ifFL@debug%
                 34 \message{#1}%
                 35 \fi%
                 36 }
\Ginclude@rawtex .pstex_t or .pdftex_t are loaded with \input
                 37 \def\Ginclude@rawtex#1{%
                 38 \FL@dmessage{<#1>}%
                 39 \bgroup%
                 40 \def\@tempa{!}%
                 41 \ifx\Gin@scaley\@tempa%
                 42 \let\Gin@scaley\Gin@scalex%
                 43 \else%
                 44 \ifx\Gin@scalex\@tempa\let\Gin@scalex\Gin@scaley\fi%
                 45 \overline{\xi}46 \hbox{%
                 47 \Gscale@box{\Gin@scalex}[\Gin@scaley]{%
                 48 \def\Gin@scalex{1}%
                 49 \let\Gin@scaley\Gin@exclamation% needed for pdflatex
                 50 \FL@dmessage{<loading rawtex #1>}%
                 51 \input{#1}}}%
                 52 \egroup}
\Ginclude@figtex .fig are loaded with \includegraphics after modifying the name
                 53 \def\Ginclude@figtex#1{%
                 54 \message{<#1>}%
                 55 \bgroup%
                 56 \xdef\FL@filename{#1}%
                 57 \filename@parse{\FL@filename}%
                 58 \xdef\FL@filename{\filename@area\filename@base.\FL@figext}%
                 59 \FL@dmessage{<****loading fig \FL@filename>}%
                 60 \FL@includerawtexgraphics[]{\FL@filename}%
                 61 \egroup}
   \Gread@figtex .fig bounding box is the same as the corresponding .pstex_t or .pdftex_t
                 62 \newcommand{\Gread@figtex}[1]{%
                 63 %\typeout{Oh, file exists #1}%
                 64 \Gread@rawtex{#1}%
                 65 }
```

```
\Ginclude@svgtex .svg are loaded with \includegraphics after modifying the name
                 66 \def\Ginclude@svgtex#1{%
                 67 \message{<#1>}%
                 68 \bgroup%
                 69 \xdef\FL@filename{#1}%
                 70 \filename@parse{\FL@filename}%
                 71 \xdef\FL@filename{\filename@area\filename@base.\FL@svgext}%
                 72 \FL@dmessage{<****loading svg \FL@filename>}%
                 73 \FL@includerawtexgraphics[]{\FL@filename}%
                 74 \egroup}
   \Gread@svgtex .svg bounding box is the same as the corresponding .pstex_t or .pdftex_t
                 75 \newcommand{\Gread@svgtex}[1]{%
                 76 %\typeout{Oh, file exists #1}%
                 77 \Gread@rawtex{#1}%
                 78 }
                 Declare the right things depending whether we build a DVI or a PDF file.
                 79 \ifpdf
                 PDF part
                 80 \def\FL@figext{pdftex_t}%
                 81 \def\FL@svgext{pdftex_t}%
                 To read bounding box information:
                 82 \let\Gread@rawtex\Gread@pdf%
                 83 \DeclareGraphicsRule{.pdftex}{pdf}{*}{}%
                 84 \ifFL@compatibility%
                 85 \PackageWarningNoLine{figlatex}{Compatibility mode enabled
                 86 for old LaTeX
                 87 \MessageBreak Using .pdf extension for pdftex files}%
                 88 \DeclareGraphicsRule{.pdftex_t}{rawtex}{.pdf}{}%
                 89 \DeclareGraphicsRule{.fig}{figtex}{.pdf}{}%
                 90 \DeclareGraphicsRule{.svg}{svgtex}{.pdf}{}%
                 91 \else%
                 92 \DeclareGraphicsRule{.pdftex_t}{rawtex}{.pdftex}{}%
                 93 \DeclareGraphicsRule{.fig}{figtex}{.pdftex}{}%
                 94 \DeclareGraphicsRule{.svg}{svgtex}{.pdftex}{}%
                 95 \fi%
                 96 \else
                 DVI part
                 97 \def\FL@figext{pstex_t}%
                 98 \def\FL@svgext{pstex_t}%
                 To read bounding box information:
                 99 \let\Gread@rawtex\Gread@eps%
                 100 \DeclareGraphicsRule{.pstex}{eps}{*}{}%
                 101 \DeclareGraphicsRule{.pstex_t}{rawtex}{.pstex}{}%
                 102 \DeclareGraphicsRule{.fig}{figtex}{.pstex}{}%
                 103 \DeclareGraphicsRule{.svg}{svgtex}{.pstex}{}%
                 104 \setminus fi
```
This command is not really necessary here (code could be added in \Ginclude@figtex). However, it's very convinient for the texdepends package.

```
105 \newcommand{\FL@includerawtexgraphics}[2][]{%
106 \includegraphics[#1]{#2}%
107 }
```
Addition of the subfig=name key for the options of the \includegraphicx[..]{..} macro.

```
108 \def\FL@exclamation{!}%
109 \let\FL@subfig@name\FL@exclamation%
110 \define@key{Gin}{subfig}{%
111 \def\FL@subfig@name{#1}%
112 }
113 \def\FL@sepdefault{_}%
```
We should ckeck if the  $#1$  file exists  $(XXX.subfig)$  This is not yet done but texdepends divert this macro to record the dependency

```
114 \def\FL@subfig@check#1{%
```

```
115 }
```
We divert **\Gin@getbase** to modify the file name if the subfig key is used.

```
116 \def\FL@Gin@getbase#1{%
117 \ifx\FL@subfig@name\FL@exclamation%
118 \else%
119 \ifthenelse{\equal{#1}{.fig}}{%
120 % If we're including a subfig
121 \IfFileExists{\filename@area\filename@base#1}{%
122 % If the original .fig file exists, just change the name so that
123 % it comprises the full path.
124 \filename@parse{\@filef@und}%
125 % Remove potential trailing spage at the end of the extension
126 \def\filename@ext{fig}%
127 % Check if the subfig file exists
128 \FL@subfig@check{\filename@area\filename@base.subfig}%
129 }{%
130 % Else, write a warning (LaTeX will warn as well but it doesn't
131 % hurt)
132 \PackageWarning{figlatex}{No file
133 '\filename@area\filename@base#1'}%
134 }
135 % Add the subfig suffix to the fig name.
136 \edef\filename@base{\filename@base\FL@sepdefault\FL@subfig@name}%
137 }{%
138 }%
139 \ifthenelse{\equal{#1}{.svg}}{%
140 % If we're including a subfig
141 \IfFileExists{\filename@area\filename@base#1}{%
142 % If the original .svg file exists, just change the name so that
143 % it comprises the full path.
144 \filename@parse{\@filef@und}%
```

```
145 % Remove potential trailing spage at the end of the extension
146 \def\filename@ext{svg}%
147 % Check if the subfig file exists
148 \FL@subfig@check{\filename@area\filename@base.subfig}%
149 }{%
150 % Else, write a warning (LaTeX will warn as well but it doesn't
151 % hurt)
152 \PackageWarning{figlatex}{No file
153 \{\text{filename@area}\filename@base#1'\}\154 }
155 % Add the subfig suffix to the svg name.
156 \edef\filename@base{\filename@base\FL@sepdefault\FL@subfig@name}%
157 }{%
158 }%
159 \fi%
160 \FL@orig@Gin@getbase{#1}%
161 }
162 \let\FL@orig@Gin@getbase\Gin@getbase
163 \let\Gin@getbase\FL@Gin@getbase
164
165 %\@namedef{Gin@rule@.fig}#1{%
166
167 %}
168 \langle/package\rangleThe sample config file figlatex.cfg...
169 (*config)
170 %\compatibility
171 %\debug
```

```
172 \langle/config\rangle
```
### 2.2 texgraphicx

```
173 \langle *compact \rangle
```

```
texgraphicx.sty is only a wrapper arround figlatex.sty.
174 \PackageWarning{texgraphicx}{'texgraphicx' is now
175 deprecated\MessageBreak%
176 Please, consider switching to 'figlatex'
177 package\MessageBreak}
178 \RequirePackage{figlatex}
179 \ProcessOptions
180 \langle/compat\rangle
```
# Index

Numbers written in italic refer to the page where the corresponding entry is described; numbers underlined refer to the code line of the definition; numbers in roman refer to the code lines where the entry is used.

# Symbols \@namedef . . . . . . . . . . . . . . . . . . 165 C \compatibility ........  $1, 12, 170$ compatibility (option)  $\ldots \ldots \ldots$  1, 2 D  $\delta$  . . . . . . . . . . . . . . . . . 1, 15, 171 debug (option)  $\dots \dots \dots \dots \dots \dots$  1, 7 \DeclareGraphicsRule .........  $\ldots$  . 83, 88–90, 92–94, 100–103

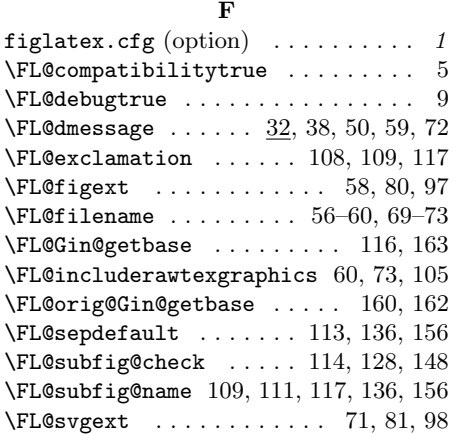

# Change History

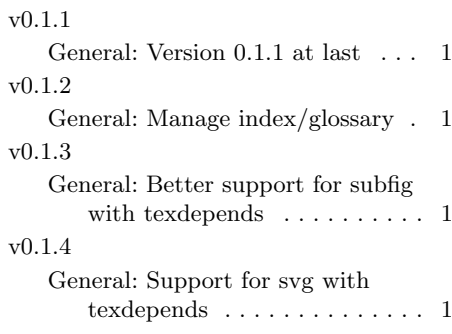

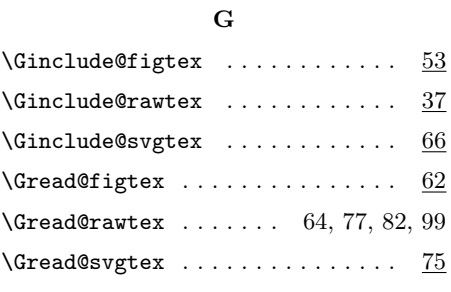

#### I

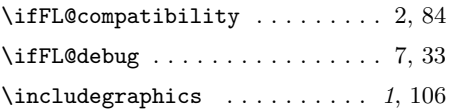

#### O

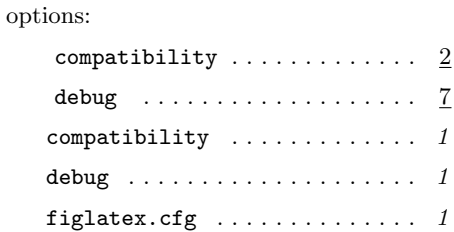

### v2.2.0 General: No changes in  $\text{figlatex.}dx$  . . . . . . . . . . . . . 1 v2.2.1 General: No changes in  ${\rm figlatex.}d{\rm tx} \ \ldots \ldots \ldots \ldots \ldots 1$ v2.2.2 General: No changes in  ${\rm figlatex.}d{\rm tx}$  . . . . . . . . . . . . . . 1

v2.2.3

General: No changes in figlatex.dtx  $\ldots$  . . . . . . . . . . . 1 v2.2.4 General: Add missing required package 'ifthen' . . . . . . . . . . . 1 Fix python syntax for python 3 1